### $<<$ Mac OS X 10.7 Lion  $>>$

 $<<$ Mac OS X 10.7 Lion  $>>$ 

- 13 ISBN 9787121150364
- 10 ISBN 7121150360

出版时间:2012-1

页数:364

PDF

更多资源请访问:http://www.tushu007.com

### $<<$ Mac OS X 10.7 Lion  $>>$

 $\text{Mac OSX } 10.7$ Macintosh

Mac Mac Mindows Mac OS X 10.7

, tushu007.com

 $\cdot$  " PC 全书分15章。  $Mac$  OS  $X$  10.7

 $Mac$   $OSX$   $10.7$ 

 $\text{Mac OS X 10.7}$   $\text{Mac OS X 10.7}$ 

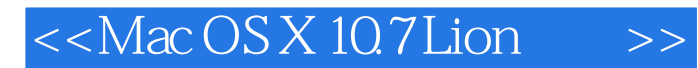

mac os x<br>10.7 2011

windows linux

, tushu007.com

mac

 $\cos x 10.7$ 

### $<<$ Mac OS X 10.7 Lion  $>>$

 $1 \longrightarrow$  mac os x lion  $1.1$  $1.2$  mac os x  $1.3$  $1.4$  $1.5$ 1.6 mac os x 10.7 1.7 mac os x 10.7  $1.7.1$  $1.7.2$ 1.7.3  $1.7.4$  $1.7.5$  $1.76$ 1.8 mac os  $x$  10.7  $1.81$  $1.82$ 1.9  $2 \qquad \qquad - 21$   $22$  $22$  " 2.3 " finder"  $24$  "  $25$  "<br> $26$  "  $26$  "<br>  $27$  "  $27$  "<br>
2.9  $\pm$  "  $28$  "<br>  $28$  " 29 "  $3 \qquad \qquad - 31$  $31.1$  $31.2$ 3.1.3 31.4 31.5  $31.6$  $32 \rightarrow -$ dock  $32.1$  dock  $322$  dock 323 dock  $324$  $33$   $*$   $*$  $4$   $\qquad \qquad - 4.1$ 4.2

# $<<$ Mac OS X 10.7 Lion  $>>$

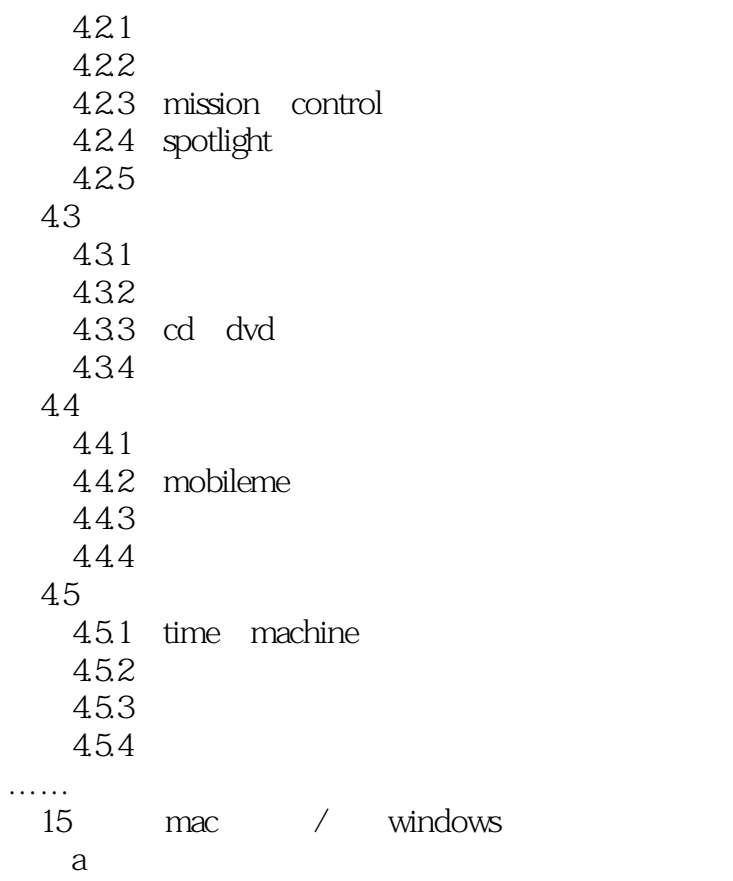

## $<<$ Mac OS X 10.7 Lion  $>>$

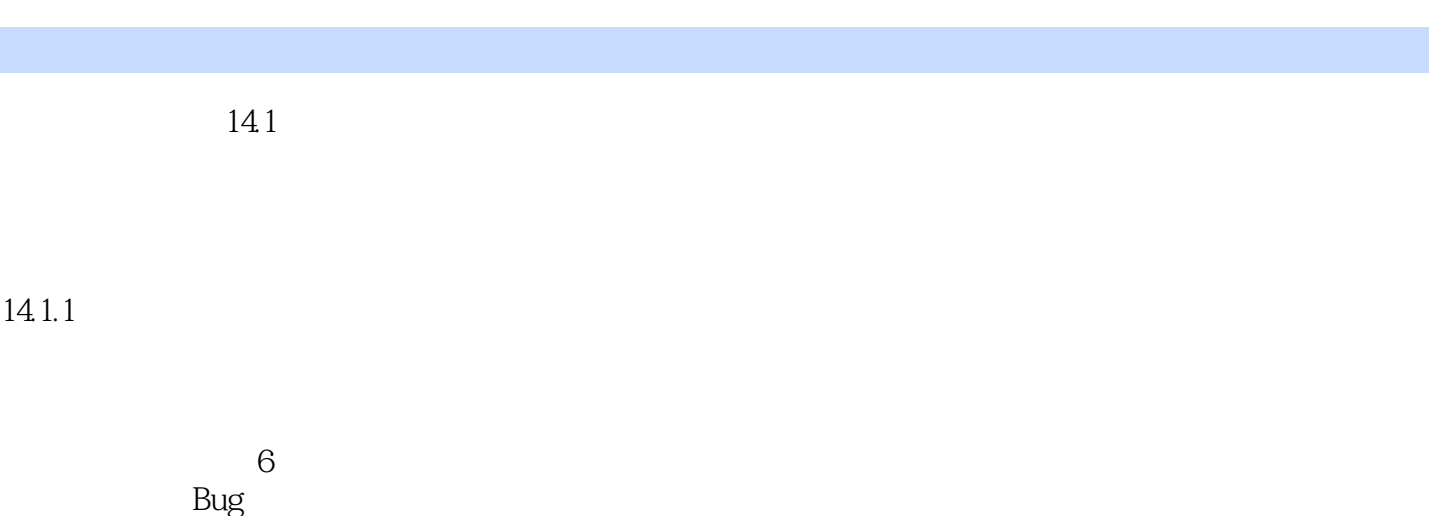

 $6$ 

1.

 $80\%$ 

, tushu007.com

### $<<$ Mac OS X 10.7 Lion  $>>$

iLike :Mac OS X 10.7 Lion https://ilike :Mac OS X 10.7 Lion

Mac OS X 10.7Lion Mac OS X 10.7Lion

Mac OS X 10.7 Lion

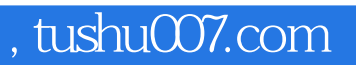

## $<<$ Mac OS X 10.7 Lion  $>>$

本站所提供下载的PDF图书仅提供预览和简介,请支持正版图书。

更多资源请访问:http://www.tushu007.com